# Documentation technique

## **1. Présentation :**

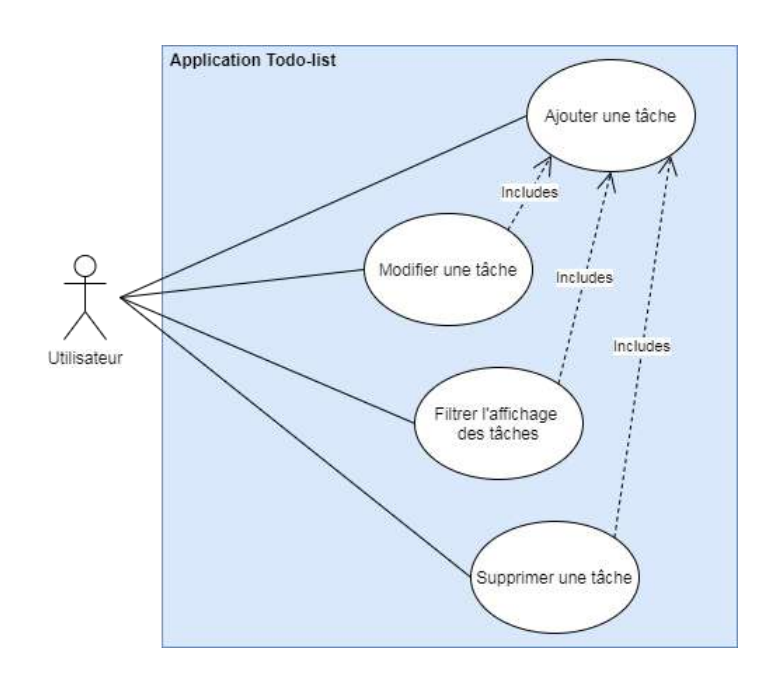

L'application To-do list permet à un utilisateur de créer une liste de tâches. Il peut ajouter, modifier ou supprimer des tâches, mais aussi choisir de n'afficher que celles qui lui restent à effectuer. Les tâches restent stockées dans son navigateur, il pourra donc les retrouver même après avoir quitté la page.

# **2. Architecture du projet :**

Le projet utilise des technologies spécifiques, détaillées dans les parties suivantes.

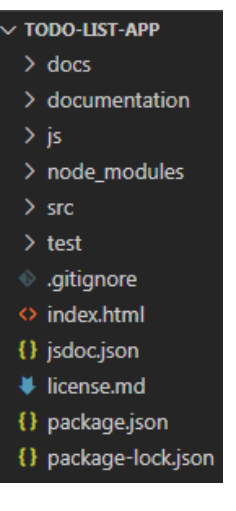

Le cœur du code se situe dans les fichiers **JavaScript** 

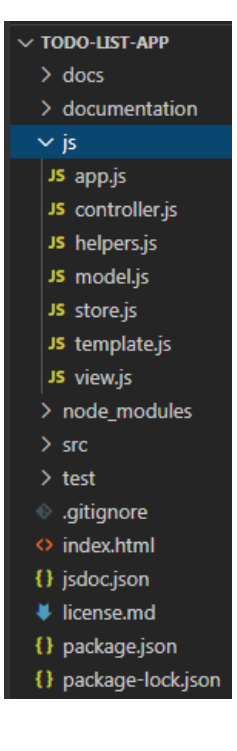

# **3. L'architecture MCV**

Ou "**Modèle-Vue-Contrôleur**" : c'est un motif d'architecture logicielle destiné aux interfaces graphiques, composé de trois types de modules ayant trois responsabilités différentes : - Un modèle (Model), qui contient les données à afficher.

- Une vue (View), qui contient la présentation de l'interface graphique.

- Un contrôleur (Controller), qui contient la logique concernant les actions effectuées par l'utilisateur.

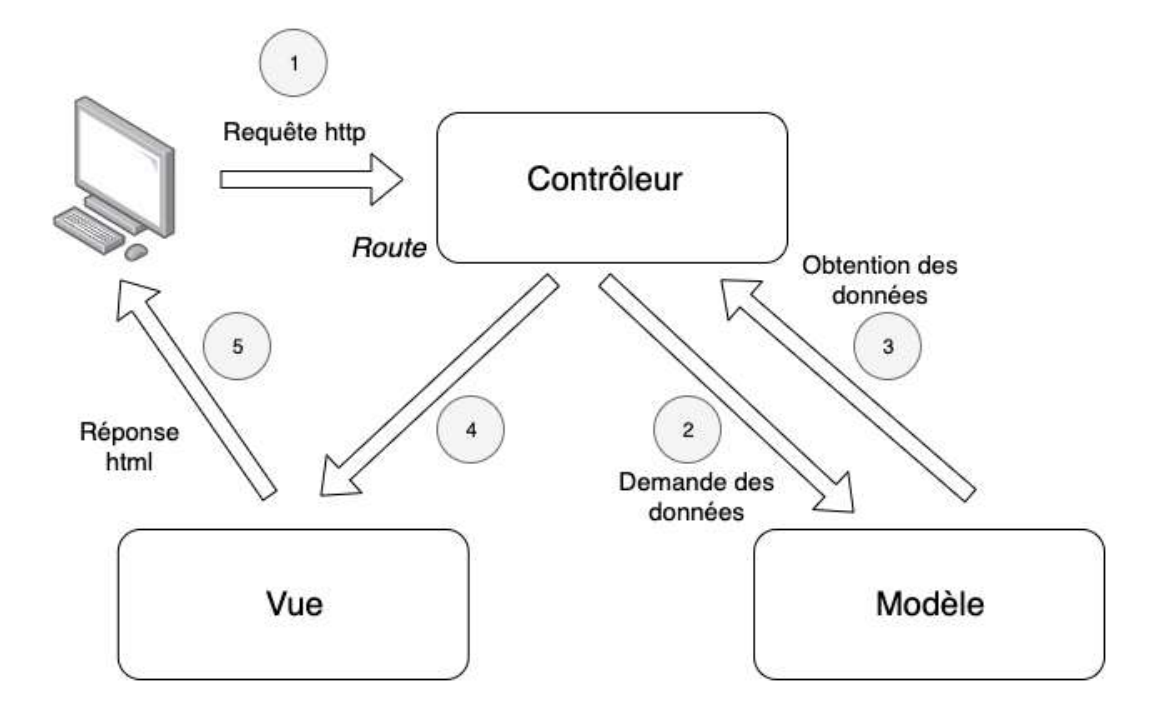

Nous retrouvons ce fonctionnement dans les classes JavaScript du projet :

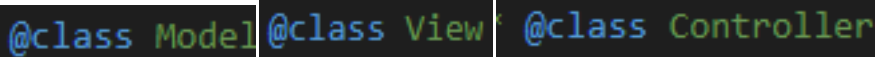

# **4. Gestionnaire de paquets npm**

Le projet utilise npm, le gestionnaire de paquets officiel de Node.js. Il permet de télécharger et d'installer des paquets **(node\_modules, dans l'arborescence ci-contre)** pour les utiliser pour un projet ou pour les partager avec d'autres utilisateurs.

Les différents paquets installés pour un projet sont détaillés dans un fichier **package.json**.

Chacun de ces paquets est régulièrement mis à jour (ce qui peut changer l'apparence de notre projet).

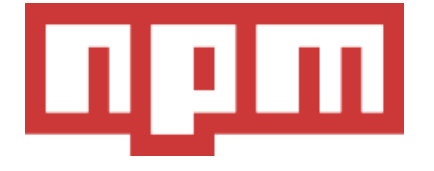

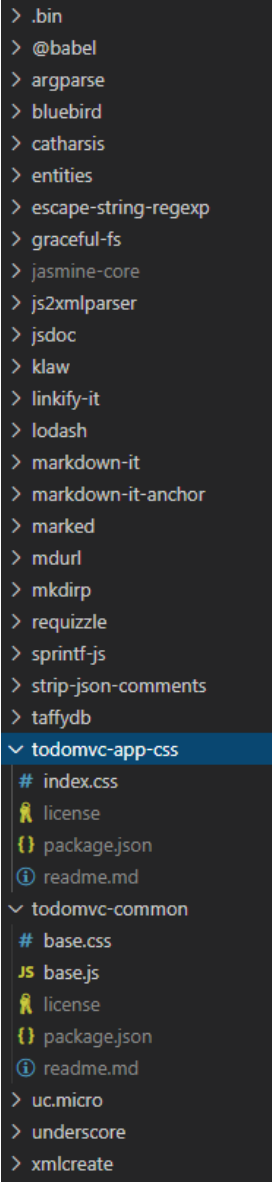

 $\sim$  node\_modules

### **5. JSHint**

JSHint est utilisé dans le projet, pour analyser le code de façon statique (c'est-à-dire sans l'exécuter). JSHint vérifie notamment si le code correspond aux bonnes pratiques.

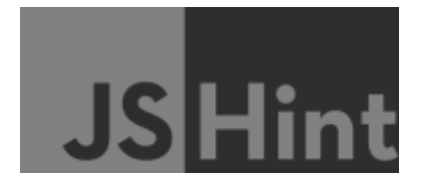

Des options peuvent être utilisées, telles que **/\* jshint ignore \*/** , qui ignore une partie du code :

| 1       | /* global $*/$                                      |
|---------|-----------------------------------------------------|
| 2       | (function () $\{$                                   |
| 3       | 'use strict';                                       |
| 4       |                                                     |
| 5       | /* jshint ignore: start */                          |
| 6       | // Underscore's Template Module                     |
| 7       | // Courtesy of underscorejs.org                     |
| $8$ >   | var = (function ( ) $\{\cdots$                      |
| 114     | $\}$ )({});                                         |
| 115     |                                                     |
| $116$ > | if (location.hostname === 'todomvc.com') $\{\cdots$ |
| 123     | ł                                                   |
| 124     | /* jshint ignore:end */                             |

les lignes 5 à 124 sont ignorées

Ou encore **/\*global\*/**, qui spécifie une liste de variables globales qui ne sont pas définies formellement dans le code source :

1 /\*global app, \$on  $*/$ 

#### **6. Le mode strict**

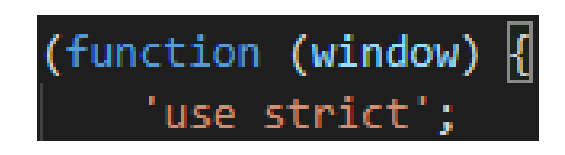

Le projet est codé entièrement en mode strict, qui apporte quelques changements à la sémantique de JavaScript. Cette écriture va permettre de mieux détecter des erreurs que le moteur JavaScript aurait laissé passer en mode "normal".

### **7. Le localStorage**

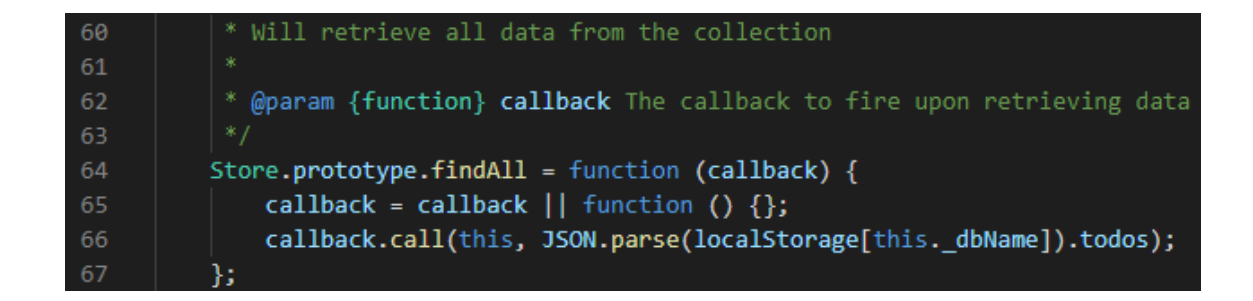

Le localStorage permet de stocker des données dans le navigateur. Les données sont persistantes d'une session à l'autre (à la différence du sessionStorage). Cela évite d'avoir recours à une base de données, ce qui rend l'utilisation particulièrement intéressante dans le développement frontend.

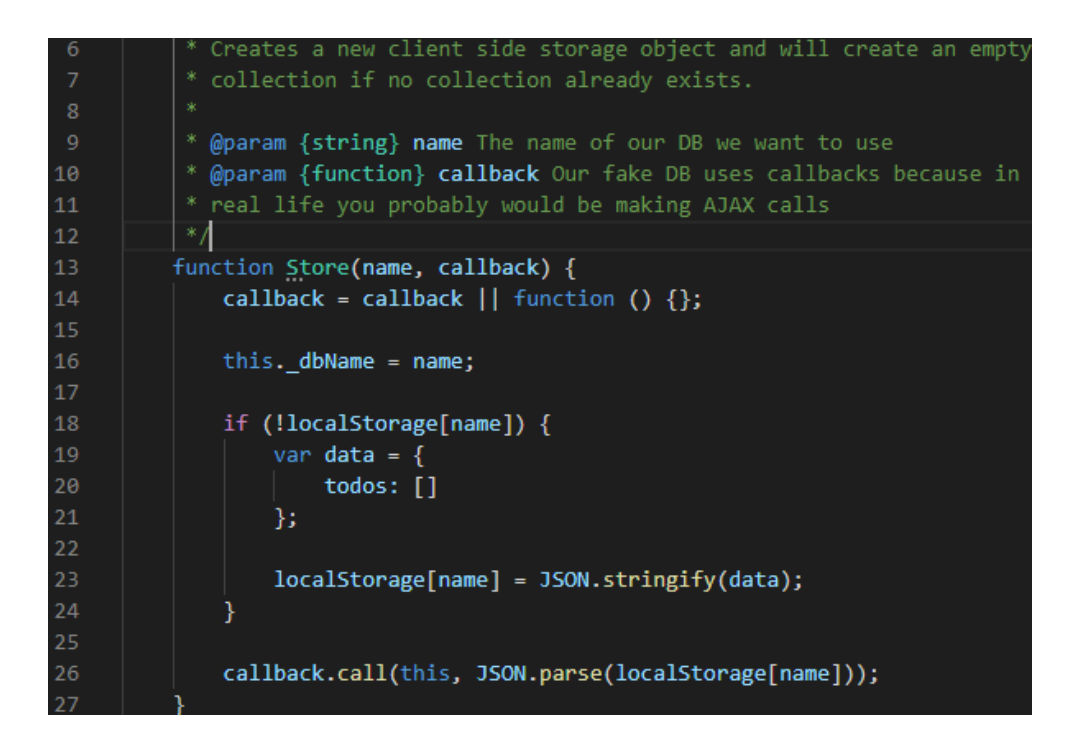

Ces données sont au format JSON est doivent être converties en String pour être stockées.

#### **8. JSDoc**

119 \* @param {number} id The ID of the item you want to remove 120 @param {function} callback The callback to fire after saving

JSDoc est un langage de balisage utilisé pour documenter le code du projet, à l'aide de certains tags comme le **@param**

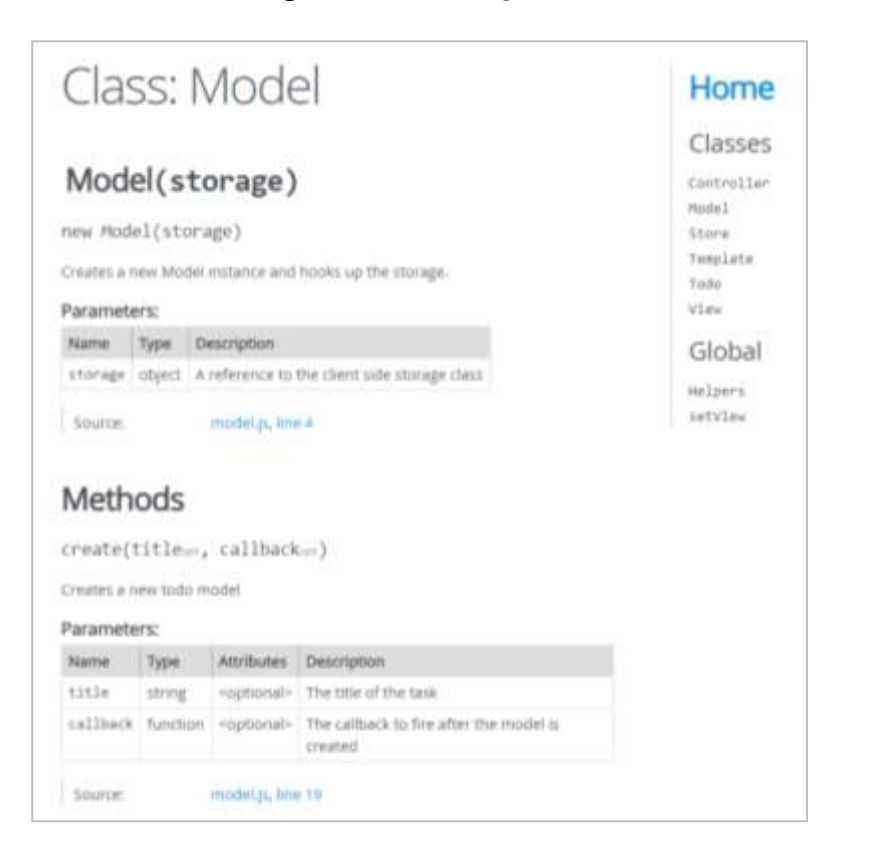

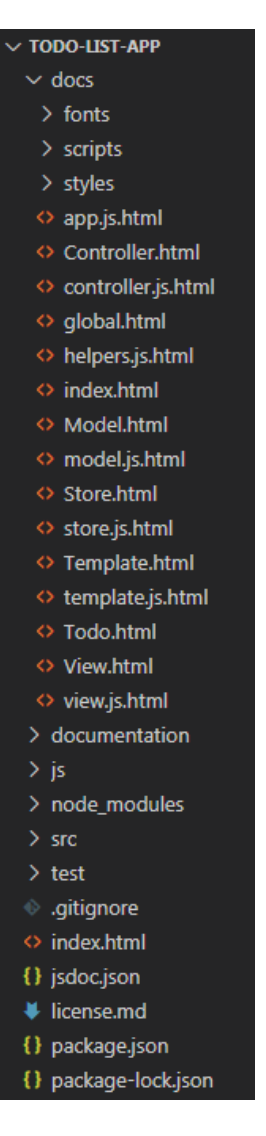

# **9. Jasmine**

Jasmine est un framework qui a permis d'effectuer des test unitaires du code du projet et ainsi lui assurer une meilleure stabilité.

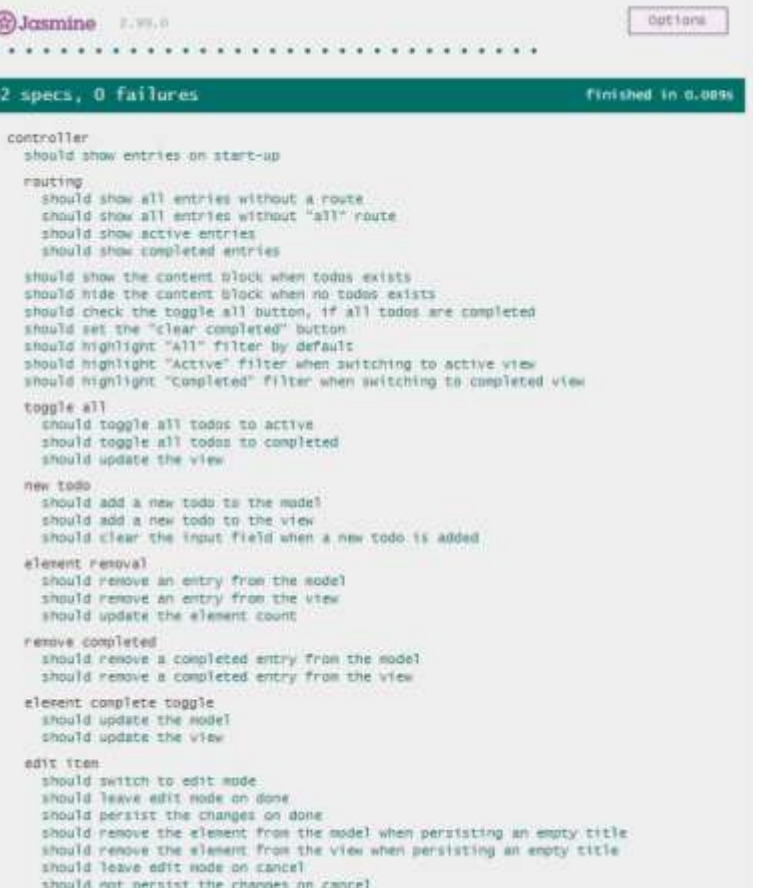

#### $\vee$  TODO-LIST-APP  $>$  docs > documentation  $>$  js > node\_modules  $>$  src  $\backsim$ test JS ControllerSpec.js ◇ SpecRunner.html  $\textcircled{*}$  .gitignore  $\Diamond$  index.html {} jsdoc.json

- # license.md
- {} package.json
- {} package-lock.json